Senado Federal Secretaria de Gestão de Informação e Documentação Coordenação de Biblioteca Serviço de Gerência da Rede Virtual de Bibliotecas

# **SEN12 – BASE DE SUGESTÕES DE AUTORIDADES: instruções para preenchimento de planilhas no Módulo Catalogação**

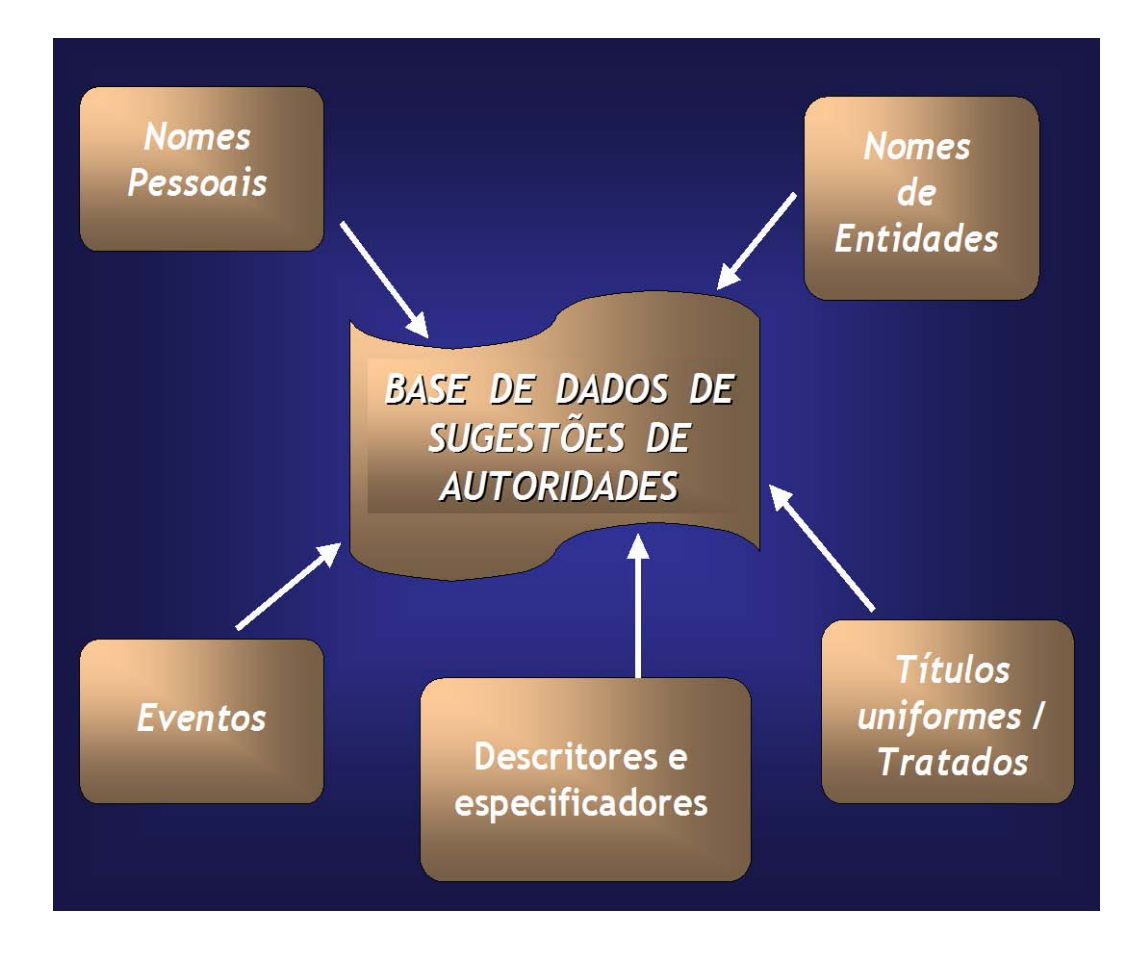

**Brasília 2017**

**SENADO FEDERAL SECRETARIA DE GESTÃO DE INFORMAÇÃO E DOCUMENTAÇÃO COORDENAÇÃO DE BIBLIOTECA SERVIÇO DE GERÊNCIA DA REDE VIRTUAL DE BIBLIOTECAS**

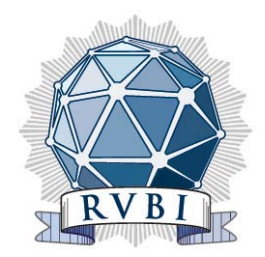

# **BASE DE SUGESTÕES DE AUTORIDADES (SEN12): instruções para preenchimento de planilhas no Módulo Catalogação**

- atualizado -

**Brasília Julho de 2017** Senado Federal Secretaria de Gestão de Informação e Documentação Coordenação de Biblioteca - Biblioteca Acadêmico Luiz Viana Filho Serviço de Gerência da Rede Virtual de Bibliotecas (Seger)

Coordenadora da Biblioteca: Mônica Rizzo Soares Almeida

Bibliotecários do Serviço de Gerência da Rede Virtual de Bibliotecas (Seger):

 *Maria de Fátima Pereira Jaegger Sebastião Dimas Justo da Silva*

ENDEREÇO: Praça dos Três Poderes, Anexo 2, Térreo Tel.: (61) 3303-1265, 3303-5776, 3303-4379 e-mail: [gerencia.rvbi@senado.gov.br](mailto:gerencia.rvbi@senado.gov.br)

1.ª versão: março 2005 2.ª versão: março 2009 3.ª versão: dezembro 2012 4.ª versão: agosto 2014

# **SUMÁRIO**

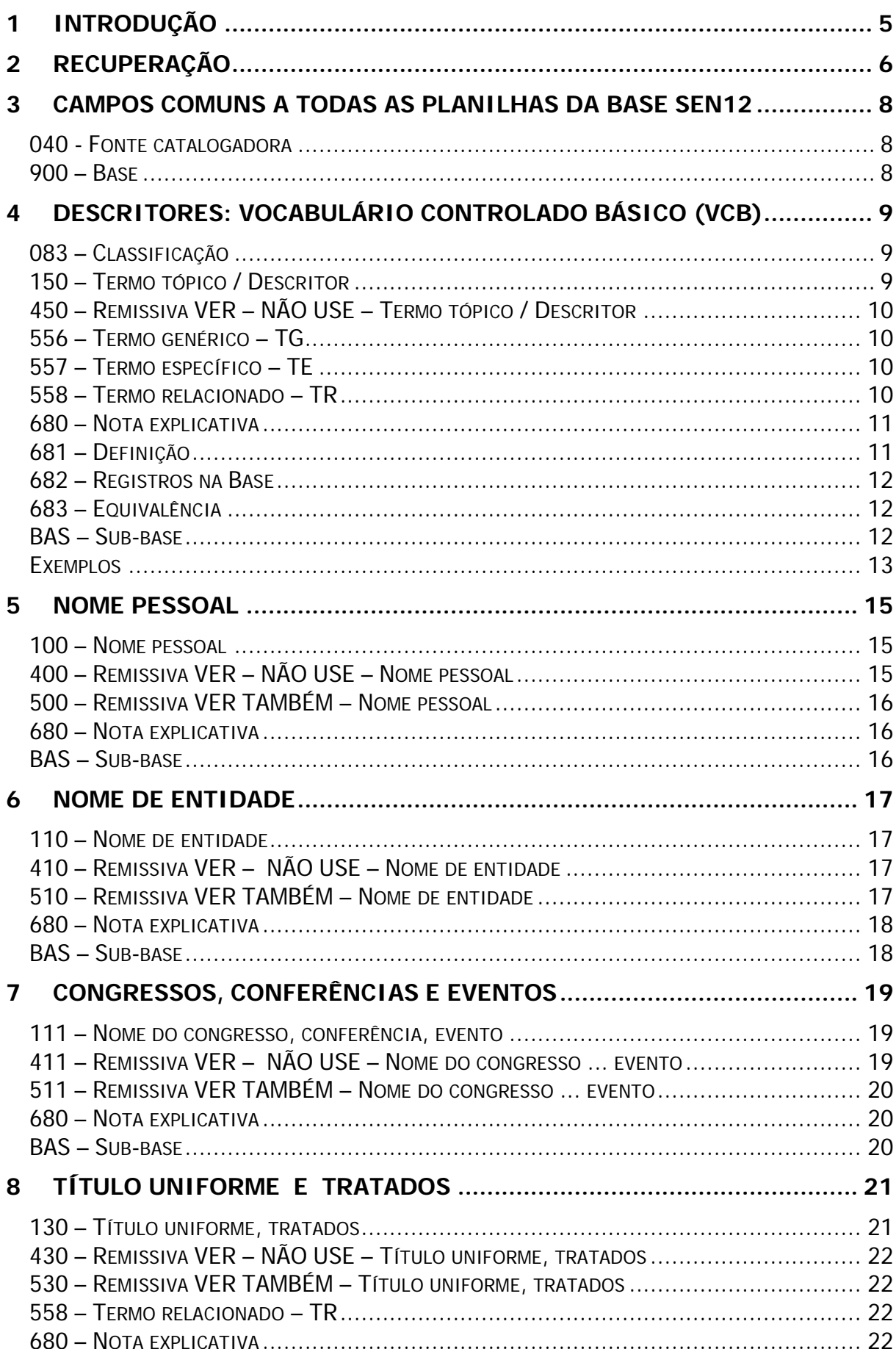

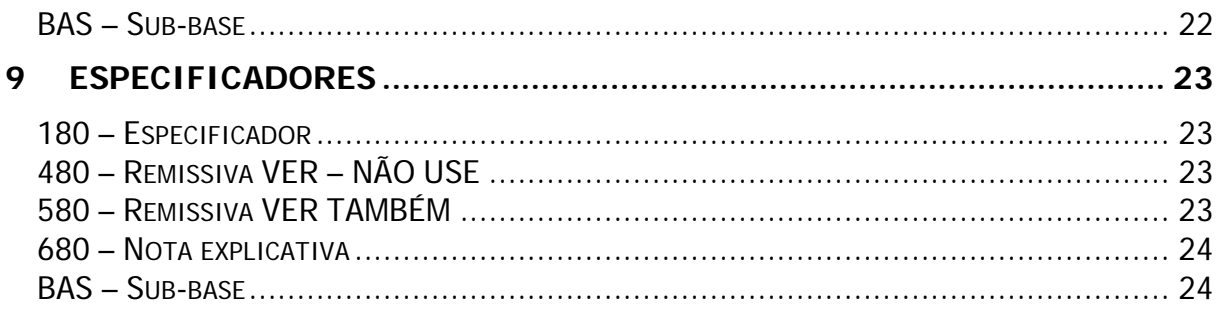

#### <span id="page-6-0"></span>**1 INTRODUÇÃO**

Este manual reúne instruções referentes ao preenchimento das planilhas da Base de Sugestões (SEN12), no Módulo Catalogação, para os seguintes tipos de entrada: descritores, especificadores, nomes pessoais, nomes de entidades, títulos uniformes e tratados.

A Base de Sugestões tem os seguintes objetivos:

- registrar e reunir entradas não existentes na base Autoridades (SEN10), cuja necessidade de uso surge no momento do processamento técnico;
- registrar as sugestões de alterações de entradas já existentes na base SEN10;
- guardar a memória dos estudos do Vocabulário Controlado Básico (VCB).

Todas as solicitações ou sugestões deverão ser preenchidas com o maior número possível de informações, a fim de subsidiar os estudos do termo.

Especialmente no caso do Vocabulário Controlado Básico (VCB):

- as solicitações relacionadas ao VCB devem ter indicação de documento(s) específico(s) do catálogo coletivo da RVBI, *identificado(s) pelo(s) seu(s)* número(s) de sistema, que necessita(m) do termo sugerido na indexação (ver campo 682);
- não serão analisados termos que não contenham indicações de documentos do catálogo coletivo;
- são recomendáveis as seguintes indicações: contexto, definições (com fonte consultada) e justificativas;
- quando possível, são recomendáveis indicações dos seus termos genéricos, específicos, relacionados e remissivas;
- termos e especificadores sugeridos devem estar coerentes com o Mapa das Áreas Núcleo e Periféricas da RVBI (ver manual de Análise e representação de assuntos, p. 93).
- fontes consultadas (dicionários, glossários, vocabulários, tesauros etc.) em que o termo foi pesquisado, precedidas de informação sobre o resultado da pesquisa. Exemplo:

Pesquisa positiva: FGV**,** Saraiva, THES, Unesco.

Pesquisa negativa: Intervoc, Dic. Jurídico Naufel.

A indicação de "**pesquisa negativa**" é importante para evitar duplicidade de trabalho em fontes já pesquisadas.

O Serviço de Gerência seleciona as sugestões/solicitações a partir da data de inclusão na base SEN12, desde que o campo 040 esteja preenchido no formato indicado.

# <span id="page-7-0"></span>**2 RECUPERAÇÃO**

A base SEN12 está disponível para pesquisa na busca OPAC GUI:

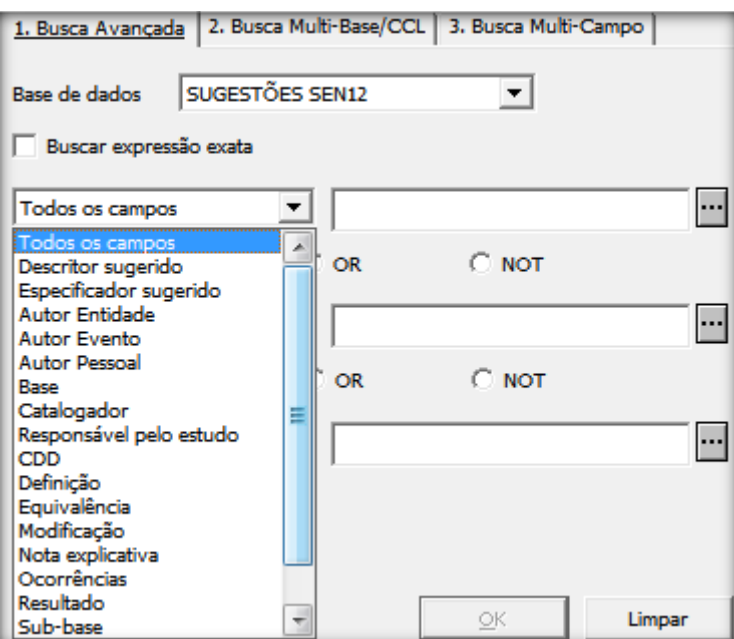

O bibliotecário/servidor que sugere uma entrada deve acompanhar sua sugestão, que é atualizada com informações referentes às fases do estudo, como: "**Selecionado**", "**Em estudo**...", "**Autorizado como descritor**", **Padronizado**...", "**Aguardando resposta do bibliotecário solicitante**" etc. Quando necessário, a Gerência fará contato, por e-mail, com o catalogador que sugeriu.

Exemplos:

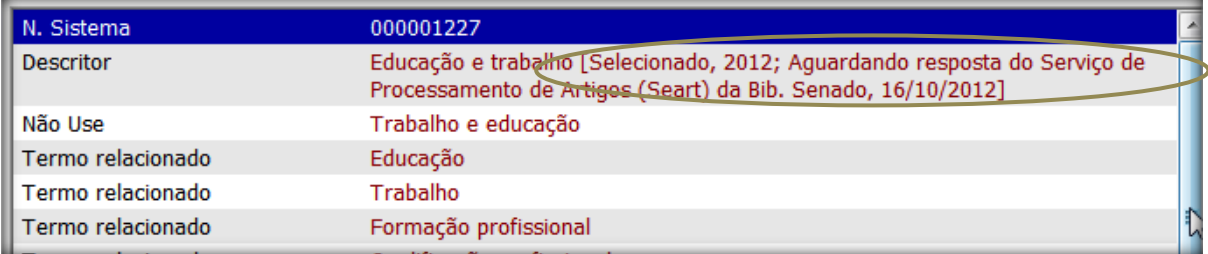

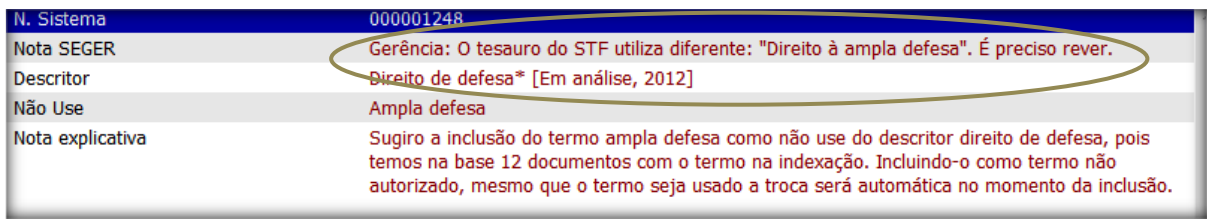

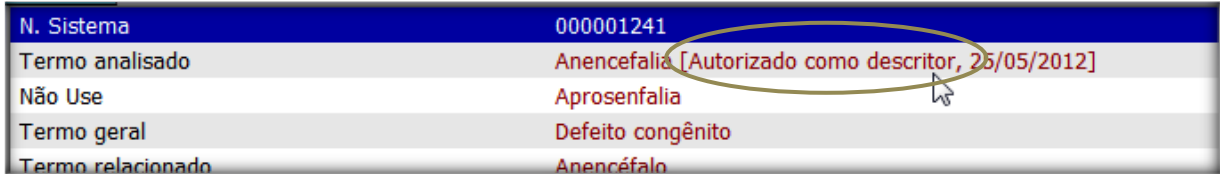

# <span id="page-9-0"></span>**3 CAMPOS COMUNS A TODAS AS PLANILHAS DA BASE SEN12**

<span id="page-9-1"></span>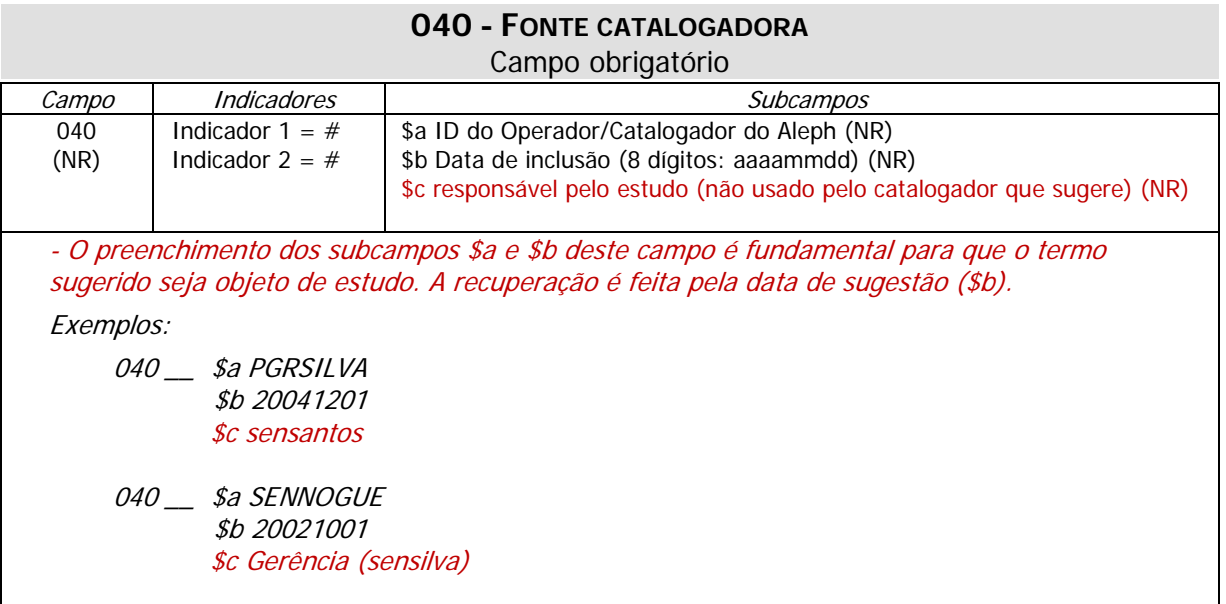

<span id="page-9-2"></span>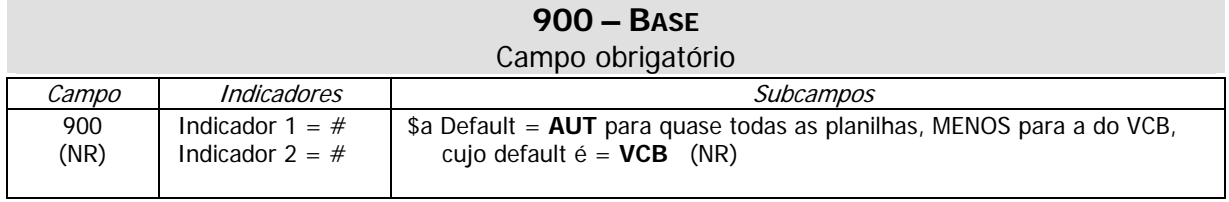

## <span id="page-10-0"></span>**4 Descritores: Vocabulário Controlado Básico (VCB)**

Nome da planilha: **sug.vcb**

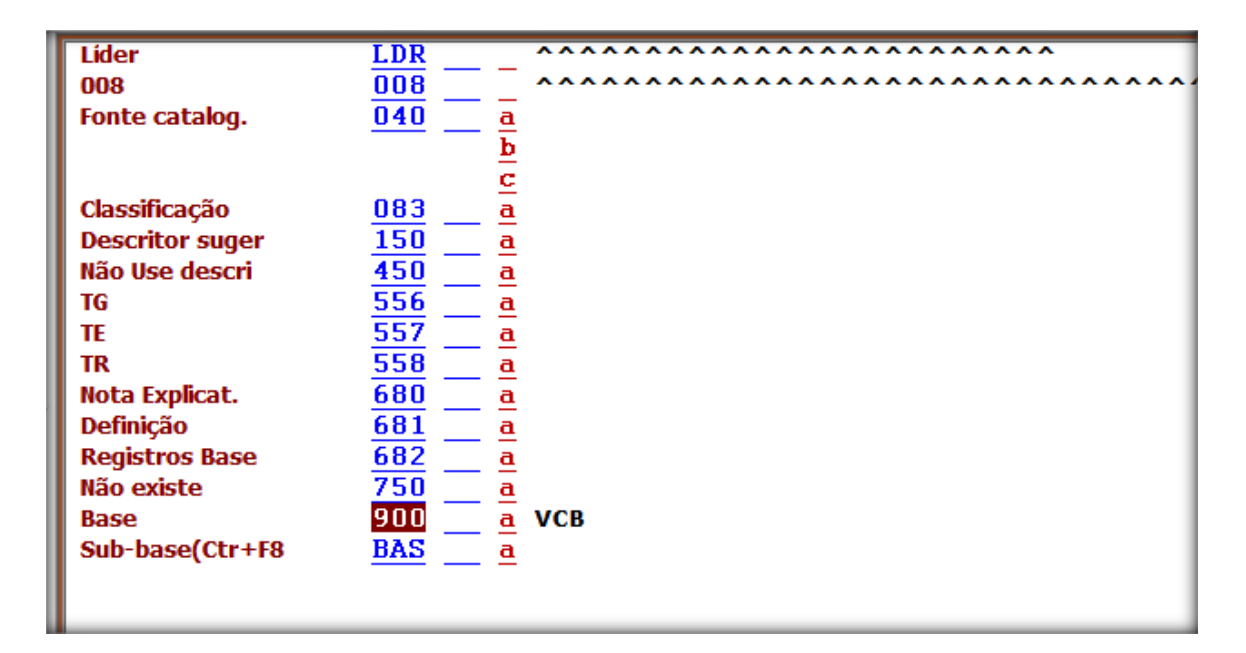

#### **083 – CLASSIFICAÇÃO**

<span id="page-10-1"></span>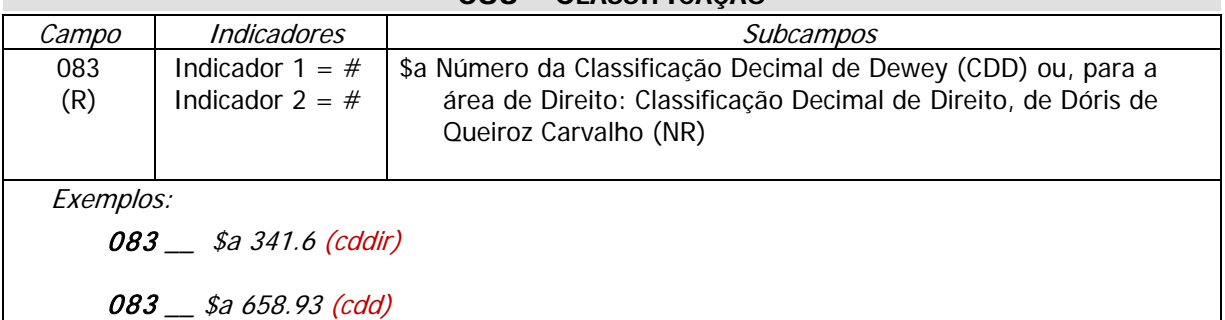

<span id="page-10-2"></span>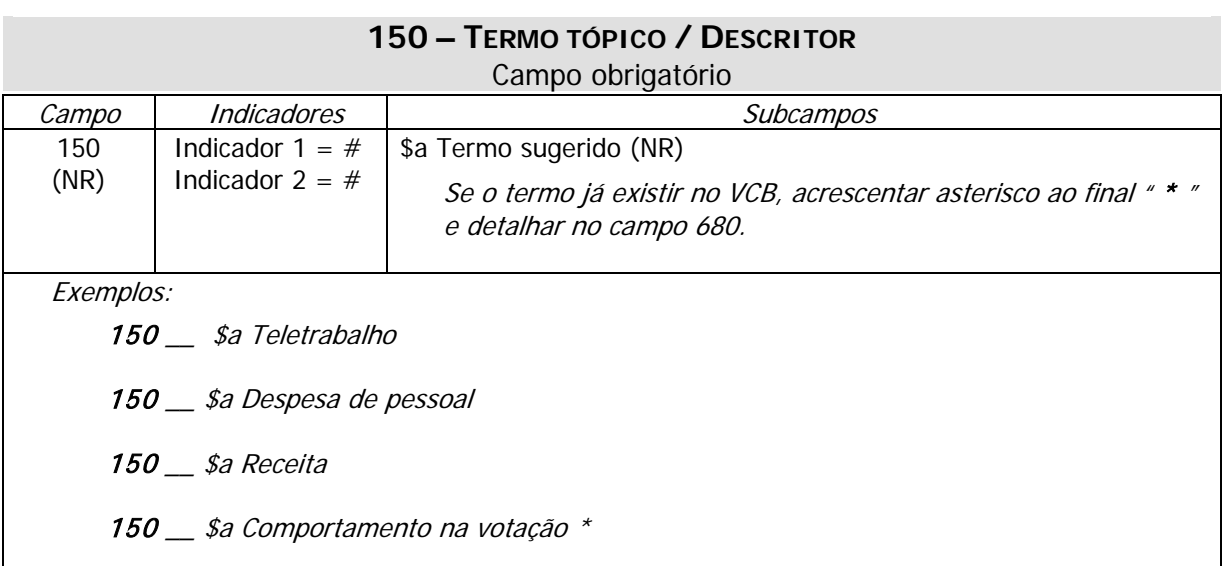

#### **450 – REMISSIVA VER – NÃO USE – TERMO TÓPICO / DESCRITOR**

Campo obrigatório (se aplicável)

<span id="page-11-0"></span>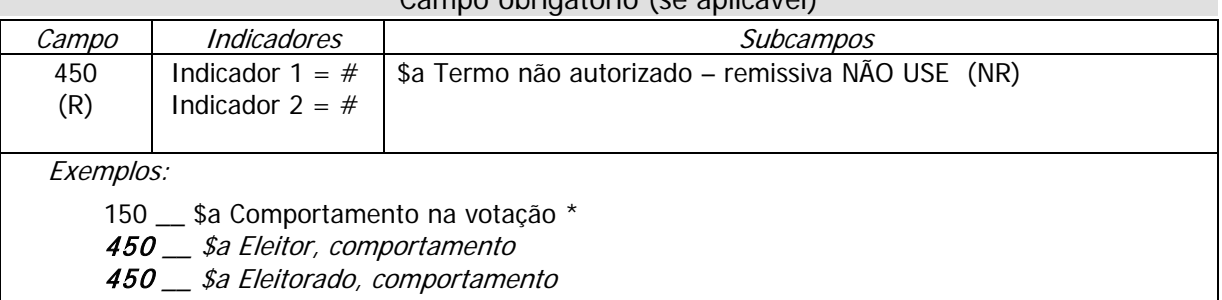

<span id="page-11-1"></span>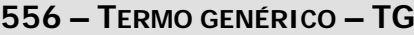

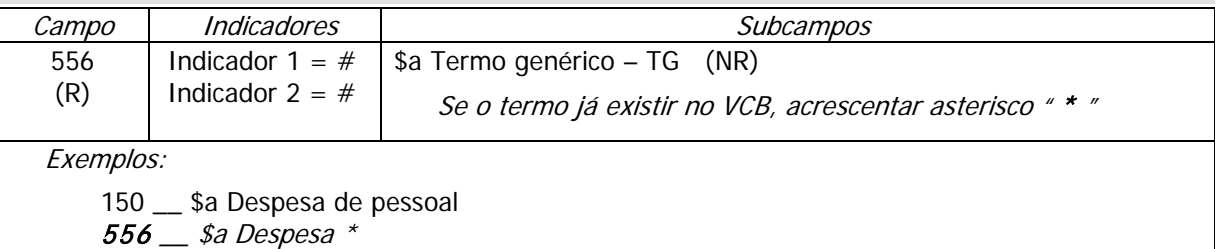

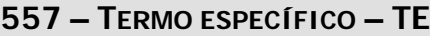

<span id="page-11-2"></span>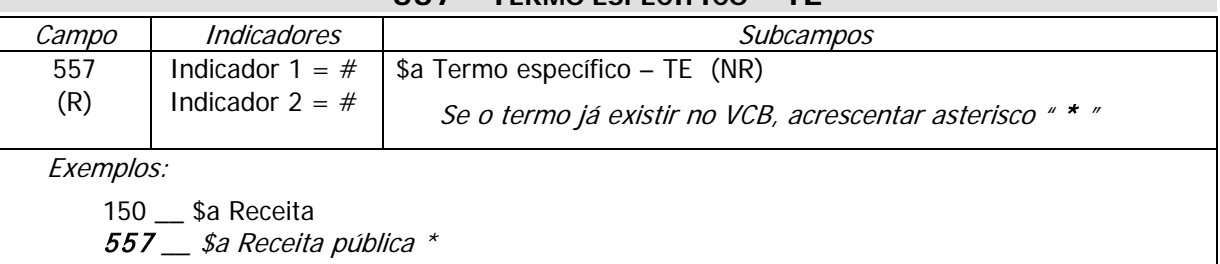

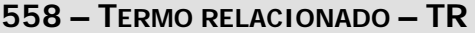

<span id="page-11-3"></span>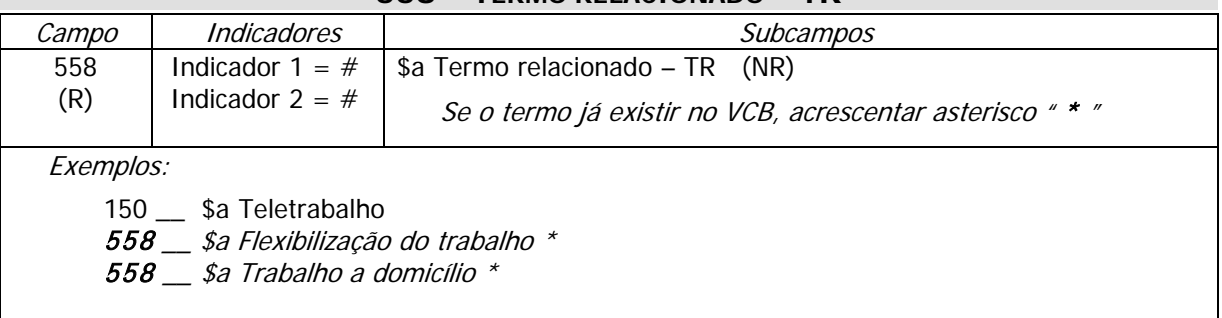

<span id="page-12-0"></span>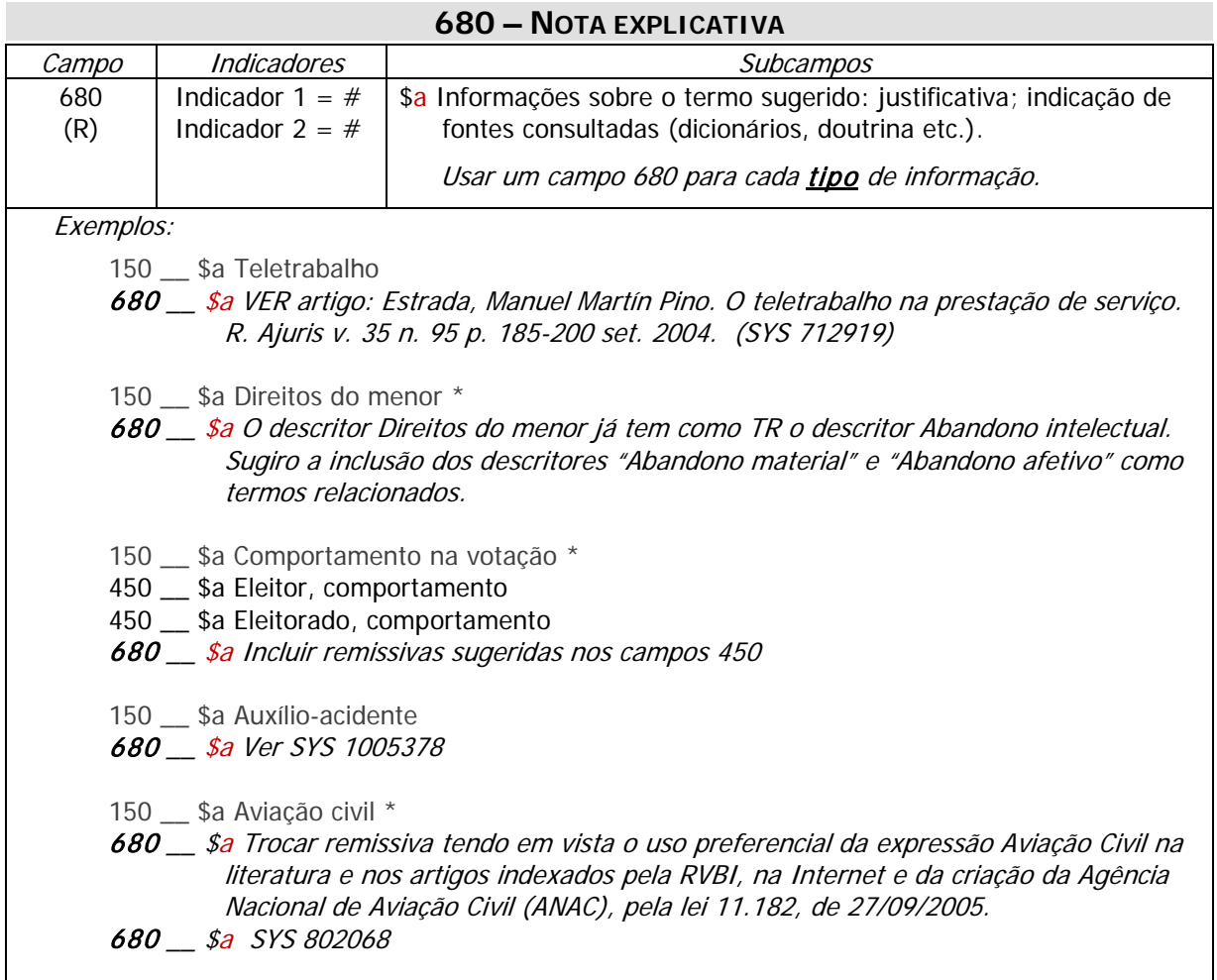

<span id="page-12-1"></span>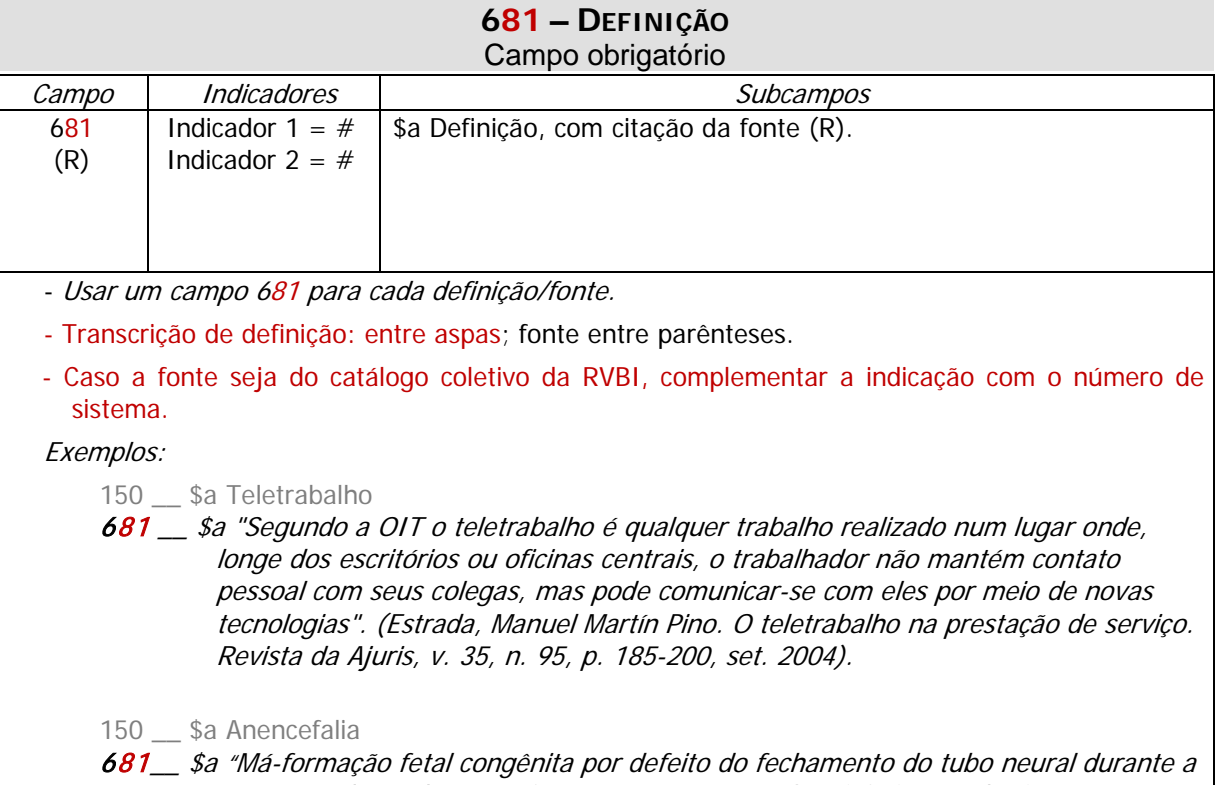

gestação, de modo que o feto não apresenta os hemisférios cerebrais e o córtex, havendo apenas resíduo do tronco encefálico." (BEHMAN, K.; JONSON, N. Tratado de pediatria. Rio de Janeiro: Guanabara Koogan, 2002, p. 177).

<span id="page-13-0"></span>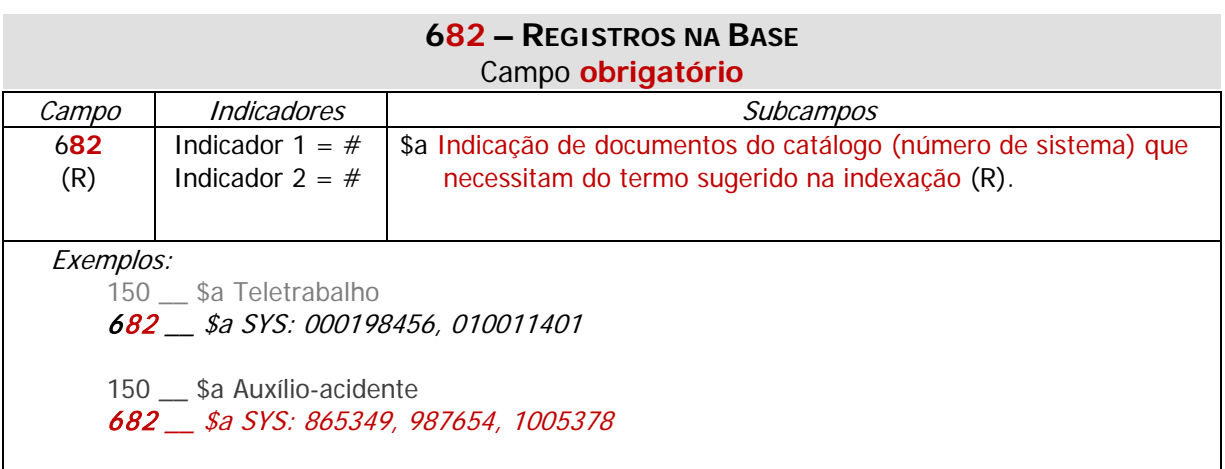

#### <span id="page-13-1"></span>**683 – EQUIVALÊNCIA**

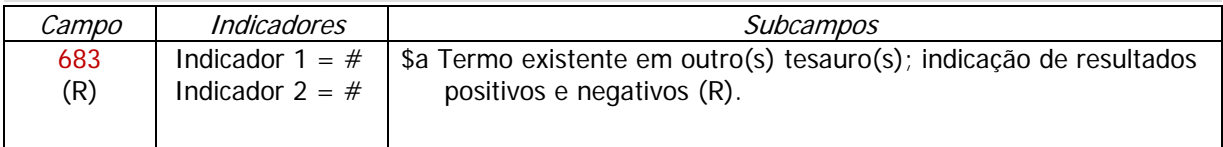

- As indicações dos tesauros podem ser feitas por abreviaturas e siglas conhecidas (ver anexo do manual de tesauro da RVBI): BN; LCSH; Unesco; Unbis; STJ; STF; THES. Exemplos:

150 \_\_ \$a Anencefalia

683 \_\_ \$a Pesquisa positiva: DecS Bireme (Anencefalia); Medical Subject Headings - National Library of Medicine (Anencephaly)

683 \_\_ \$a Pesquisa negativa: THES

<span id="page-13-2"></span>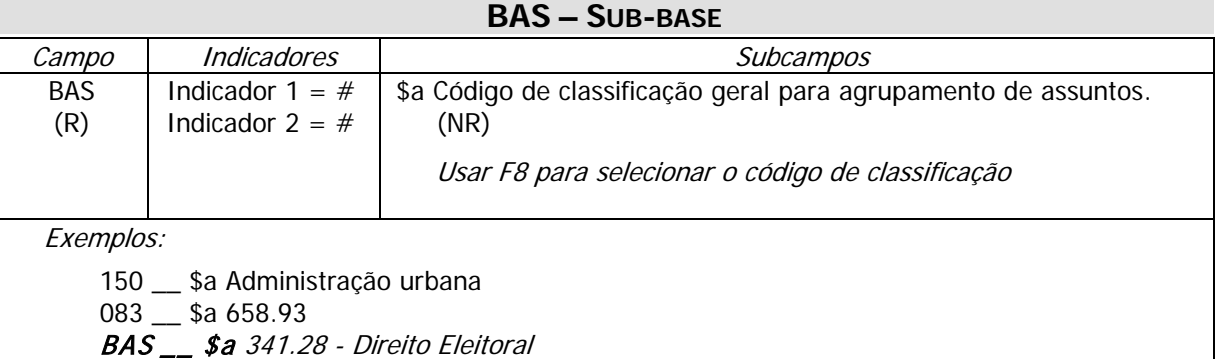

#### <span id="page-14-0"></span>**EXEMPLOS**

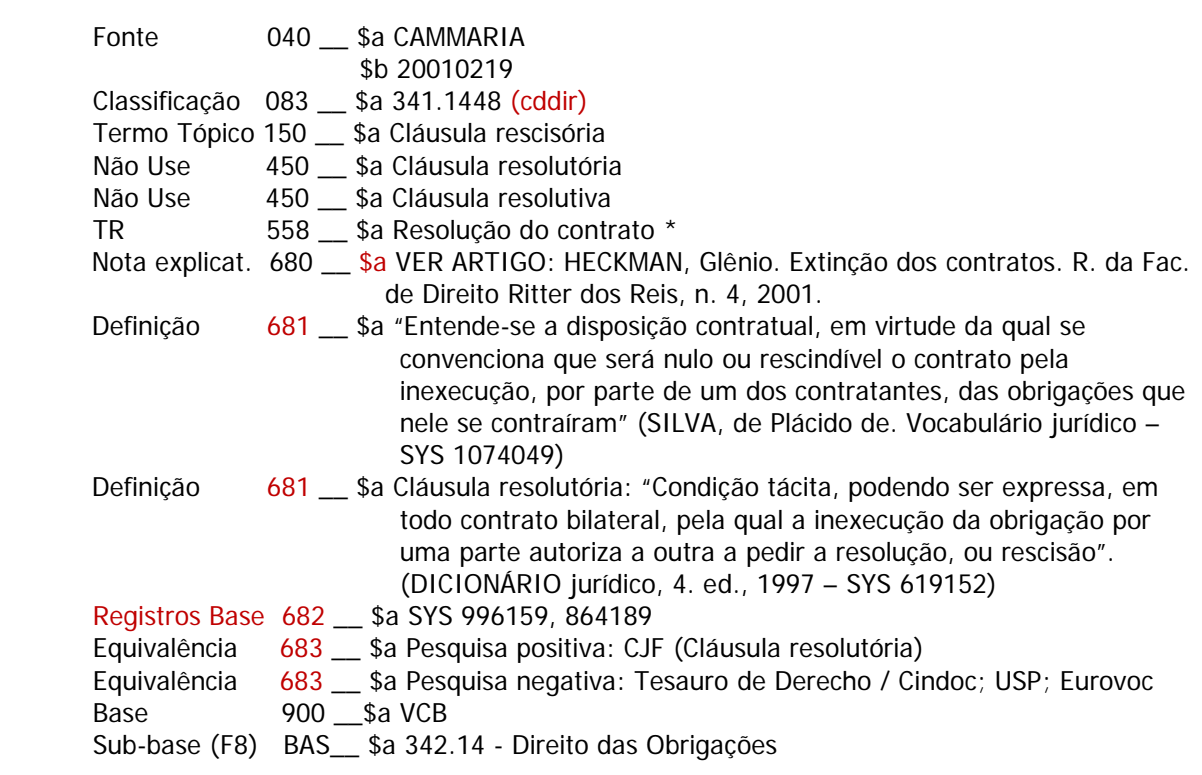

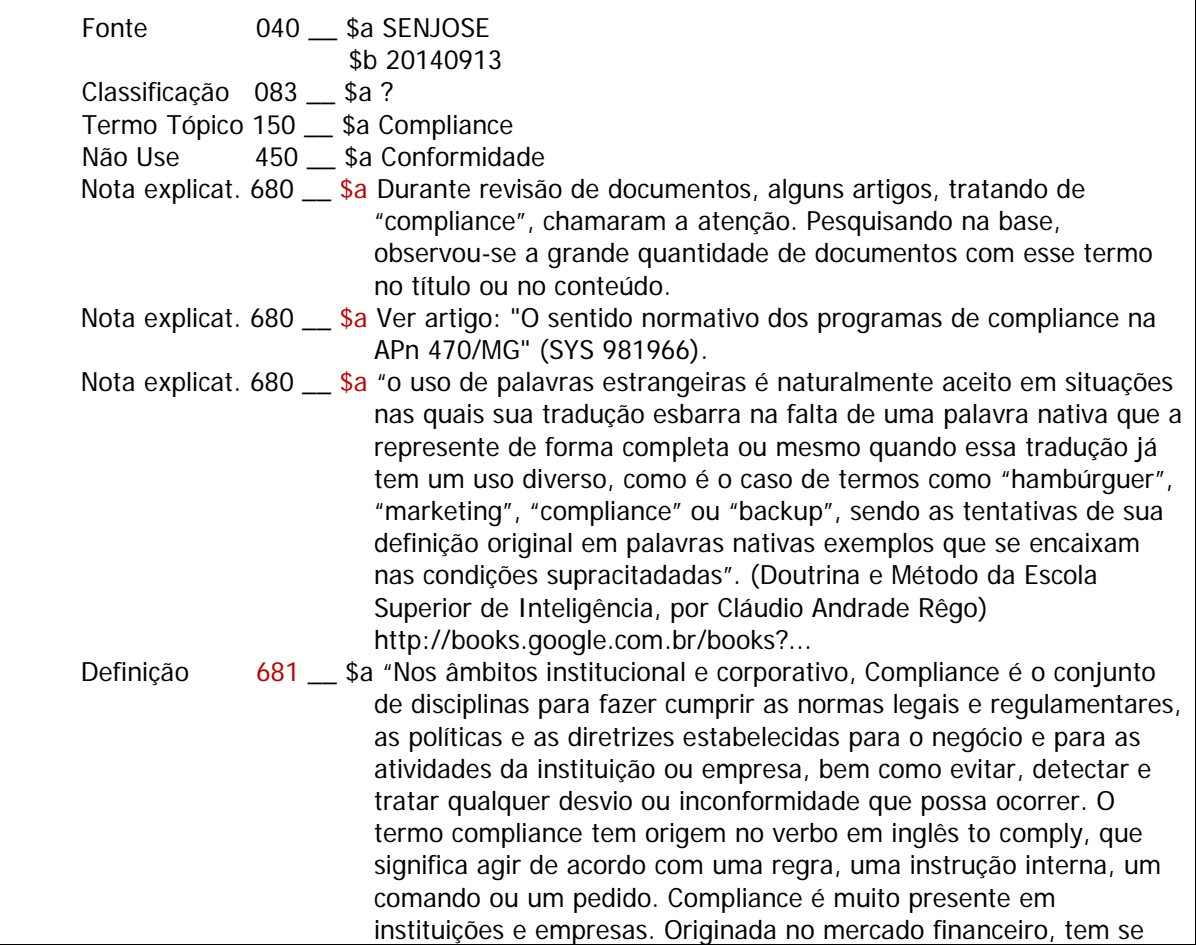

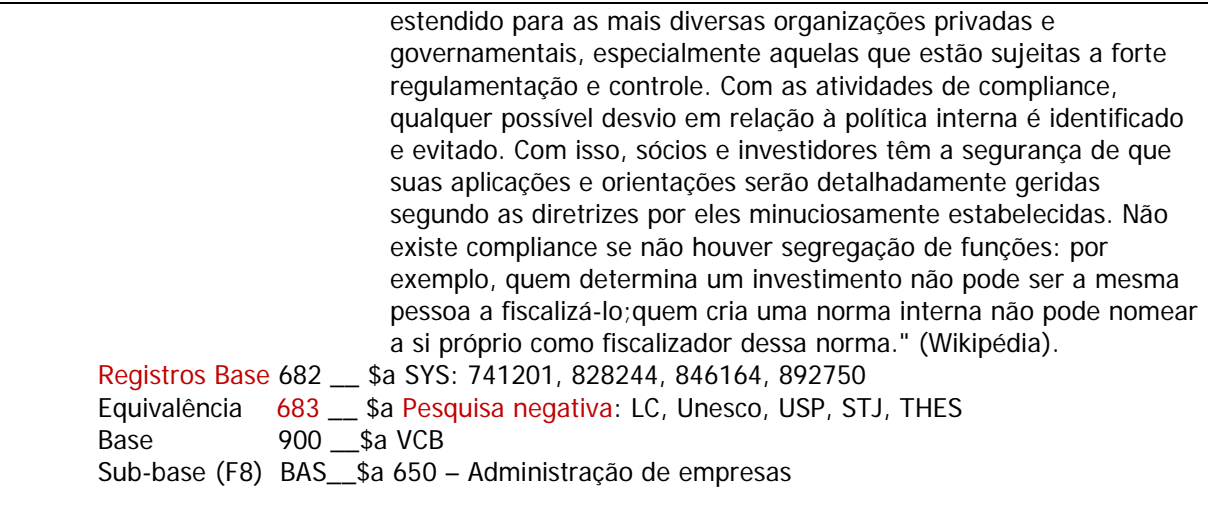

### <span id="page-16-0"></span>**5 Nome pessoal**

Nome da planilha: sug.autp

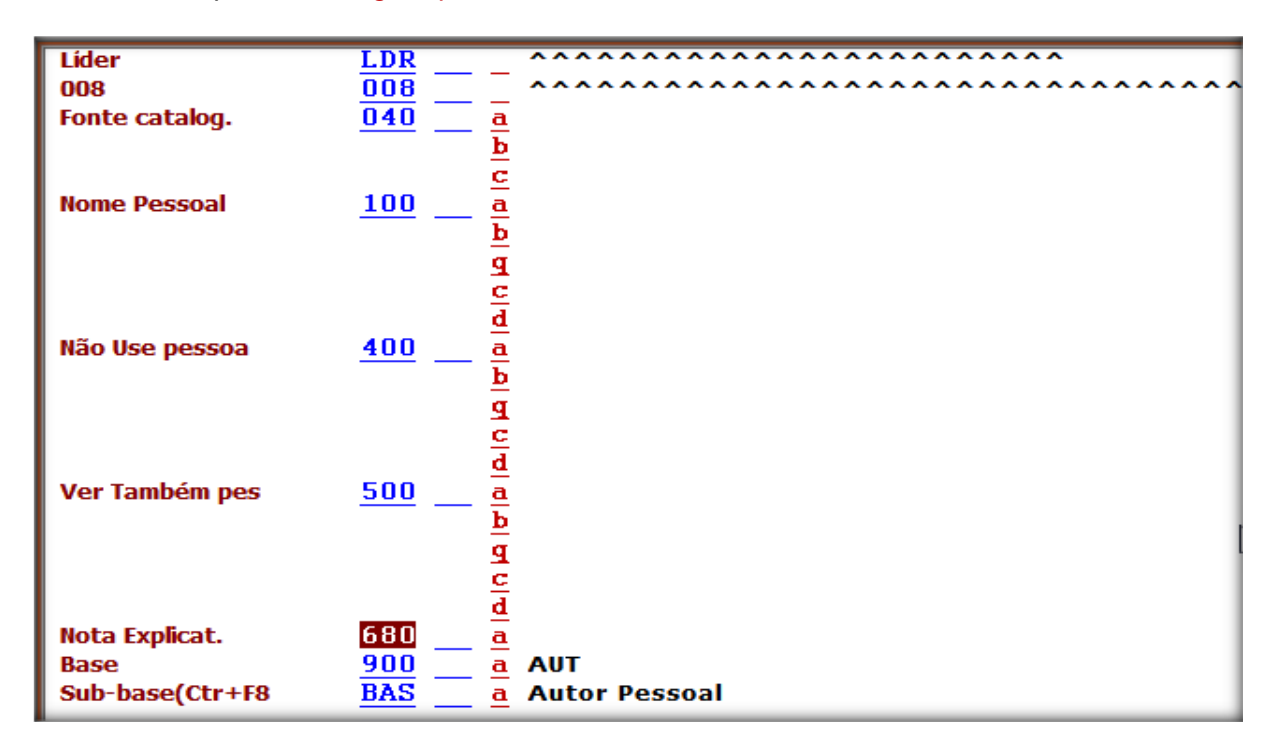

#### **100 – NOME PESSOAL**

<span id="page-16-1"></span>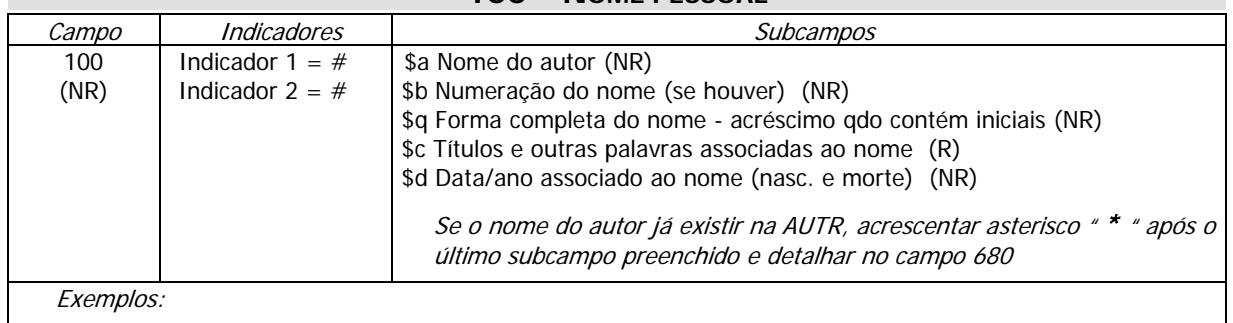

100 \_\_ \$a Zahlouth Júnior, Carlos Rodrigues, \$d 1966-.

100 \_\_ \$a Viana, Oliveira, \$d 1883-1951 \*

#### **400 – REMISSIVA VER – NÃO USE – NOME PESSOAL**

<span id="page-16-2"></span>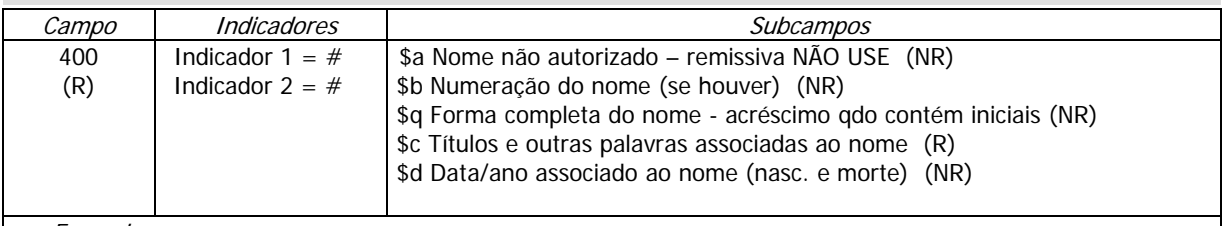

Exemplos:

400 \_\_ \$a Zahlouth Júnior, Carlos, \$d 1966-.

400 \_\_ \$a Vianna, Oliveira, \$d 1883-1951.

<span id="page-17-0"></span>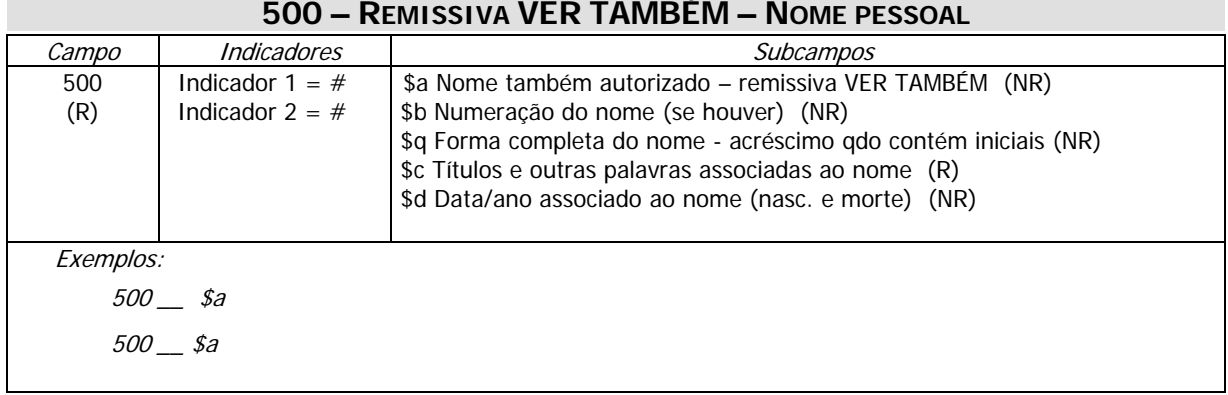

<span id="page-17-1"></span>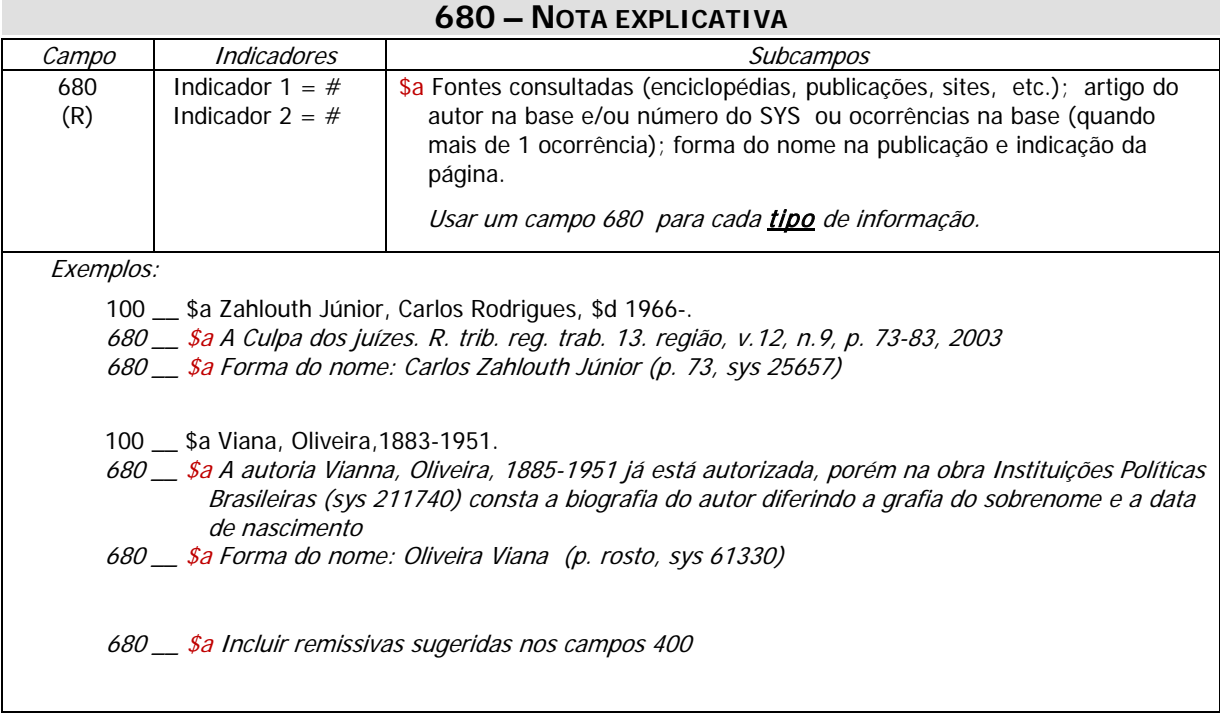

<span id="page-17-2"></span>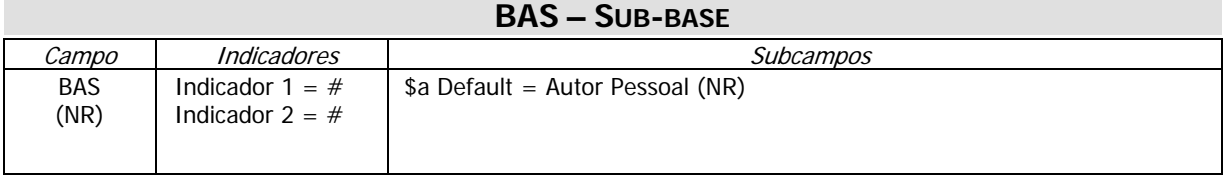

### <span id="page-18-0"></span>**6 Nome de Entidade**

Nome da planilha: sug.enti

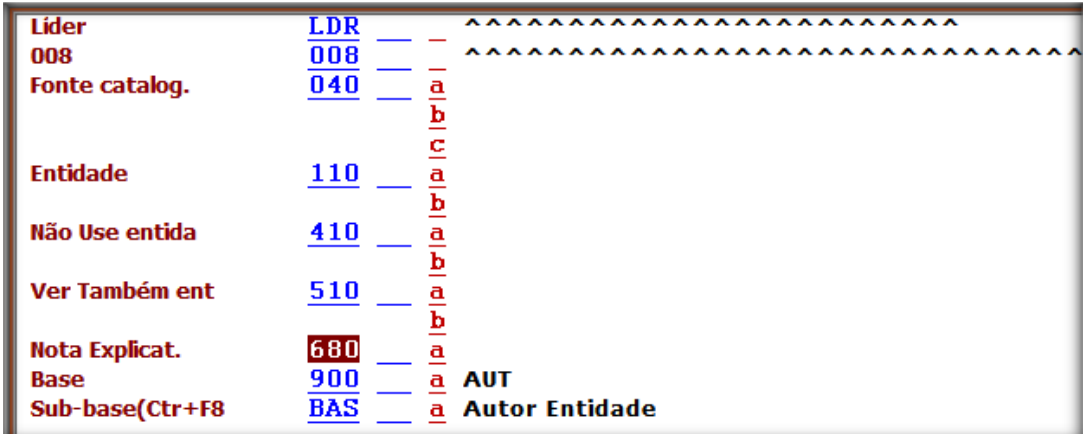

<span id="page-18-1"></span>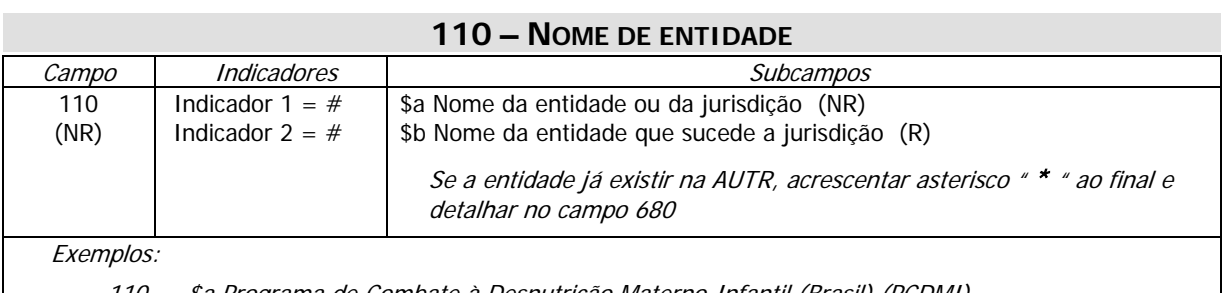

110 \_\_ \$a Programa de Combate à Desnutrição Materno-Infantil (Brasil) (PCDMI)

110 \_\_ \$a Nestlé Brasil

# **410 – REMISSIVA VER – NÃO USE – NOME DE ENTIDADE**

<span id="page-18-2"></span>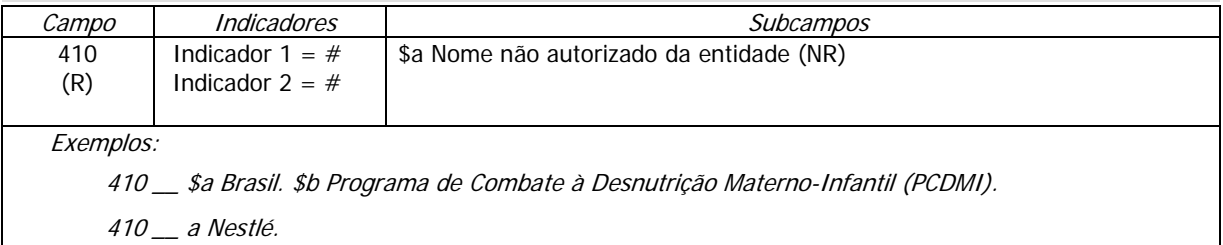

# **510 – REMISSIVA VER TAMBÉM – NOME DE ENTIDADE**

<span id="page-18-3"></span>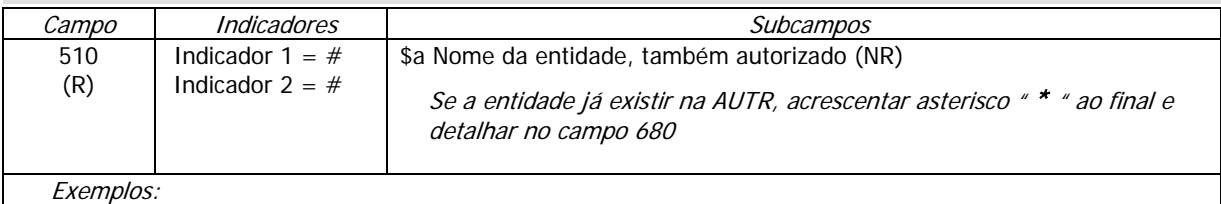

510 \_\_ a Nestlé Industrial e Comercial.

<span id="page-19-0"></span>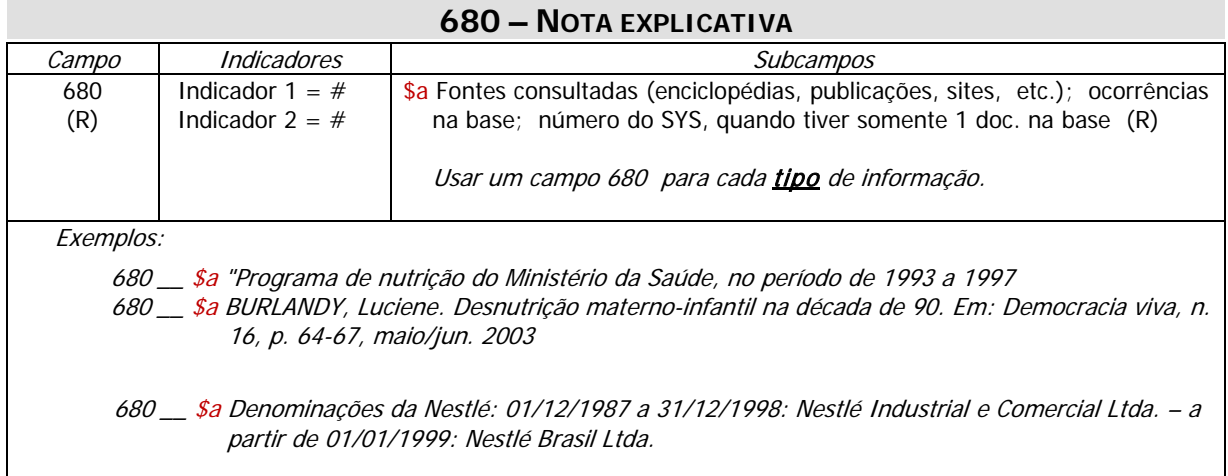

<span id="page-19-1"></span>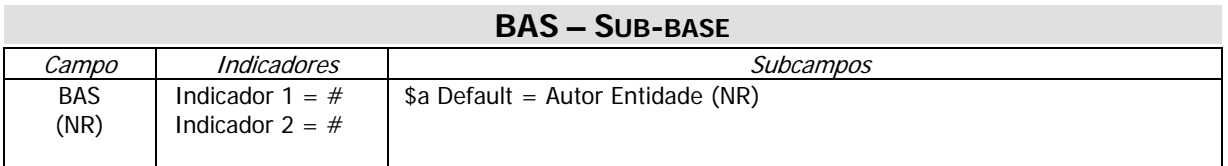

## <span id="page-20-0"></span>**7 Congressos, Conferências e Eventos**

Nome da planilha: sug.cong

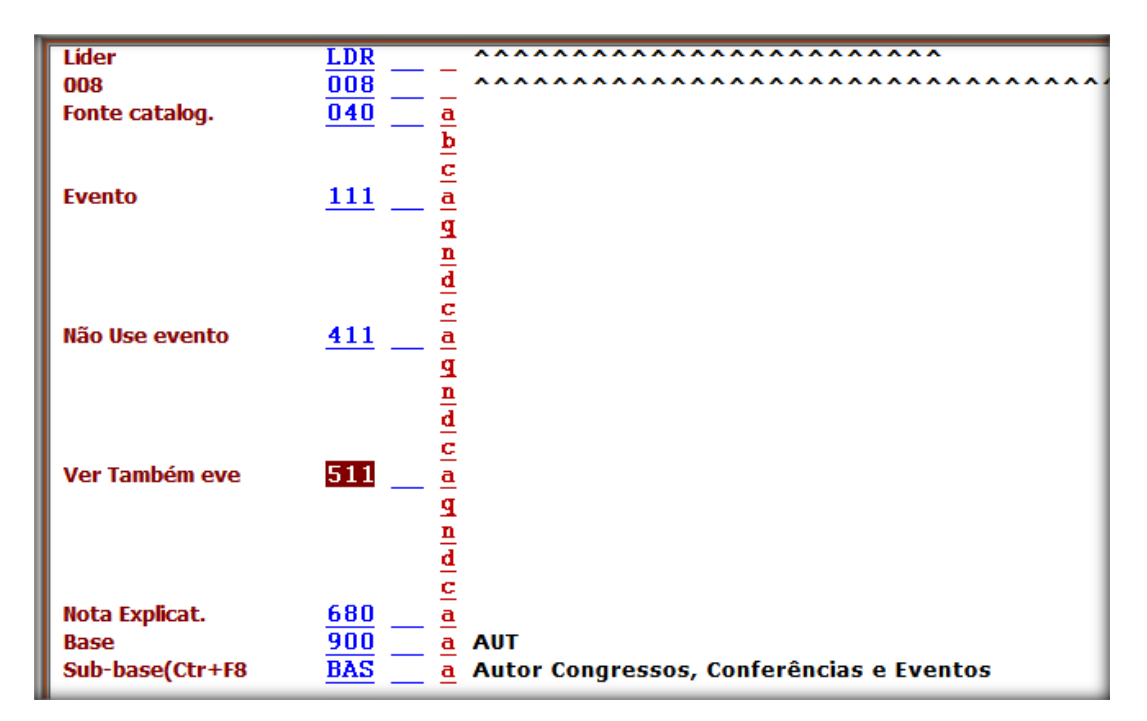

<span id="page-20-1"></span>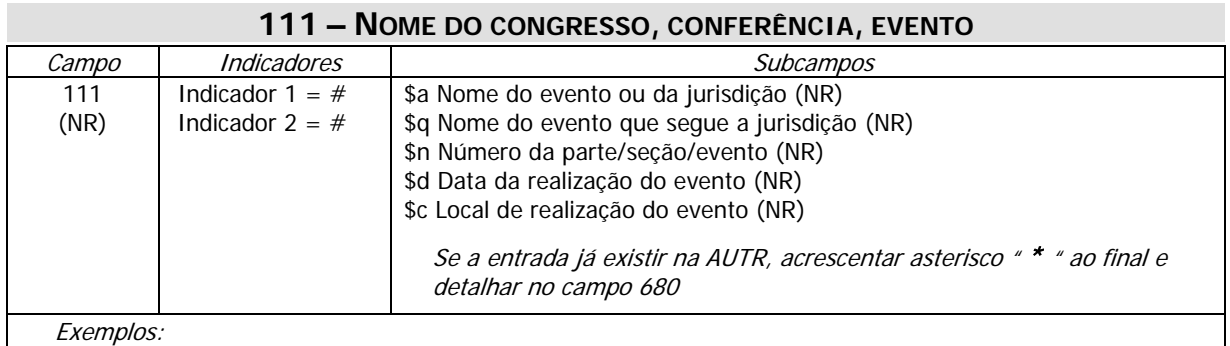

111 \_\_ \$a Cúpula América do Sul – Países Árabes \$d (2005 : \$c Brasília, DF)

### **411 – REMISSIVA VER – NÃO USE – NOME DO CONGRESSO ... EVENTO**

<span id="page-20-2"></span>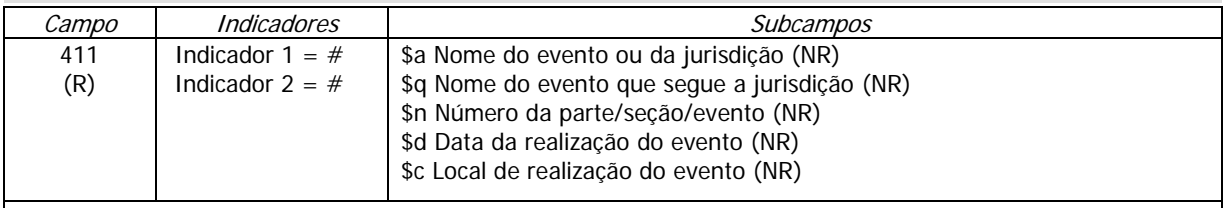

Exemplos:

411 \_\_ \$a Cúpula da América do Sul e Países Árabes \$d (2005 : \$c Brasília, DF)

<span id="page-21-0"></span>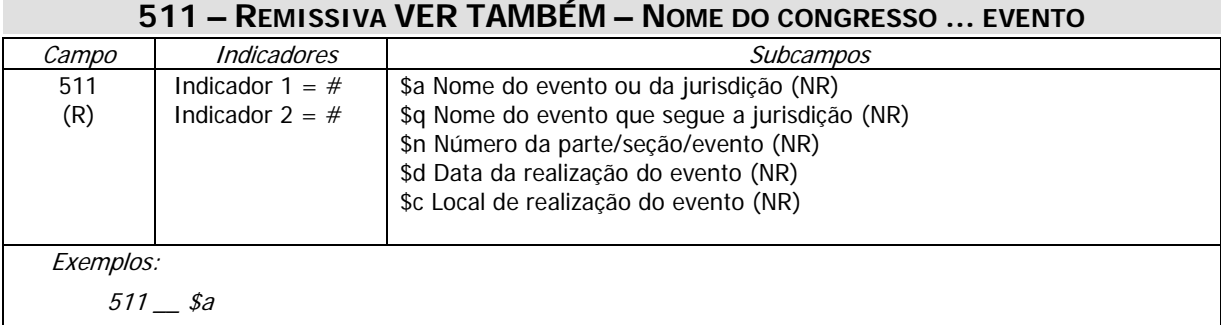

# **680 – NOTA EXPLICATIVA**

<u> 1980 - Johann Barbara, martxa a</u>

<span id="page-21-1"></span>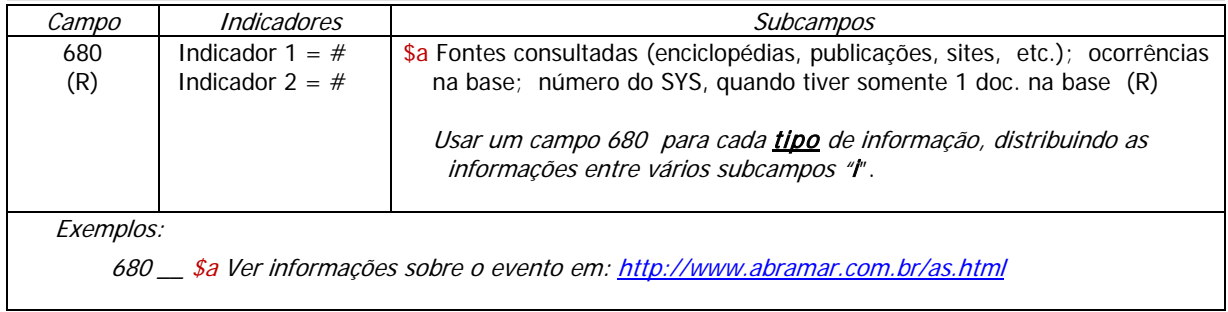

<span id="page-21-2"></span>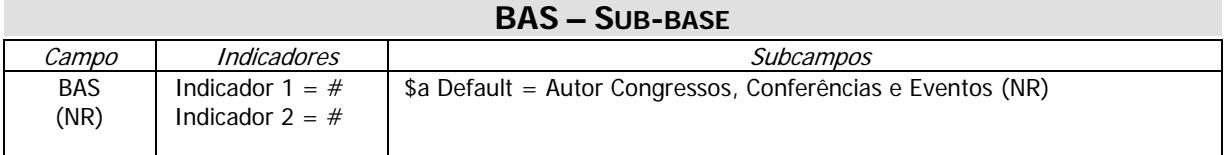

#### <span id="page-22-0"></span>**8 Título uniforme e Tratados**

Nomes das planilhas: sug.unif sug.trat

Lide LDR 008  $008$ \*\*\*\*\*\*\*\*\*\*\*\*\*\*\*\*\*\*\*\*\*\* Fonte catalog.  $040$  $\overline{\mathbf{a}}$  $\overline{\mathbf{b}}$  $\overline{\mathbf{c}}$ **Titulo Uniform**  $130$ ā ā  $\frac{\mathbf{k}}{1}$ 2 Não Use tít u 430  $\frac{a}{d}$ k ı Ξ Ver Também ti 530  $\frac{\overline{a}}{d}$ k ī  $\overline{z}$ 558 **TR**  $\overline{\mathbf{a}}$ **Nota Explicat.**  $680$  $\overline{\mathbf{a}}$  $\frac{1}{900}$ **Base<br>Sub-base(Ctr+F8**  $\overline{\mathbf{a}}$ **AUT**  $\frac{a}{a}$  Autor Título Uniforme **BAS** \*\*\*\*\*\*\*\*\*\*\*\*\*\*\*\*\*\*\*\*\*\*\*\*\* Tider LDR .............................. 008  $\overline{008}$  $\frac{\mathbf{a}}{\mathbf{b}}$ Fonte catalog.  $040$  $\overline{c}$ **Titulo Uniform**  $130$  $\frac{a}{d}$   $\frac{b}{1}$  $\overline{z}$ Não Use tít u  $430$  $\frac{\mathbf{a}}{\mathbf{d}}$  $\overline{\mathbf{k}}$  $\bar{1}$  $\overline{\mathbf{z}}$  $\frac{\mathbf{a}}{\mathbf{d}}$ Ver Também ti 530  $\frac{\mathbf{k}}{1}$  $\overline{\mathbf{z}}$  $\frac{558}{680}$ **TR**  $\overline{\mathbf{a}}$ **Nota Explicat.**  $\overline{\mathbf{a}}$ **AUT**  $\overline{900}$ **Base**  $\overline{\mathbf{a}}$ Sub-base(Ctr+F8 **BAS Autor Tratados**  $\overline{\mathbf{a}}$ 

### **130 – TÍTULO UNIFORME, TRATADOS**

<span id="page-22-1"></span>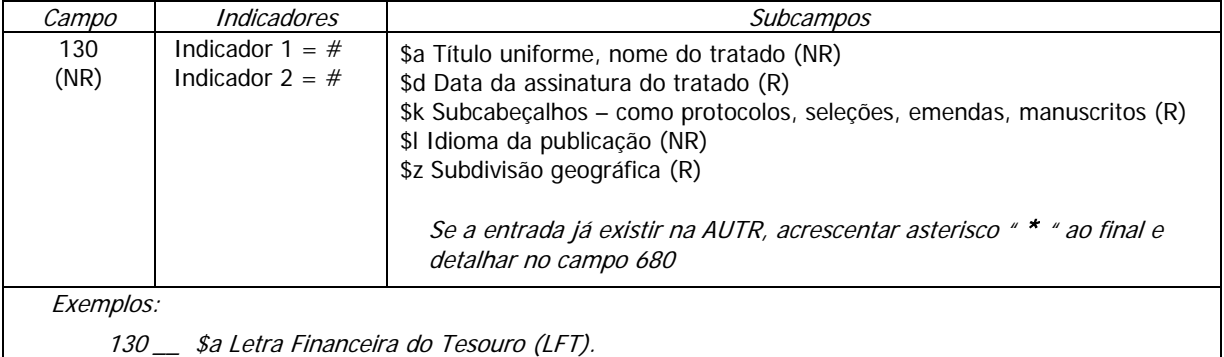

 130 \_\_ \$a Convenção Quadro das Nações Unidas sobre Mudança do Clima \$d (1992). \$k Protocolos etc., \$d 1997 dez. 11, \$z Kyoto.

# <span id="page-23-0"></span>**430 – REMISSIVA VER – NÃO USE – TÍTULO UNIFORME, TRATADOS**

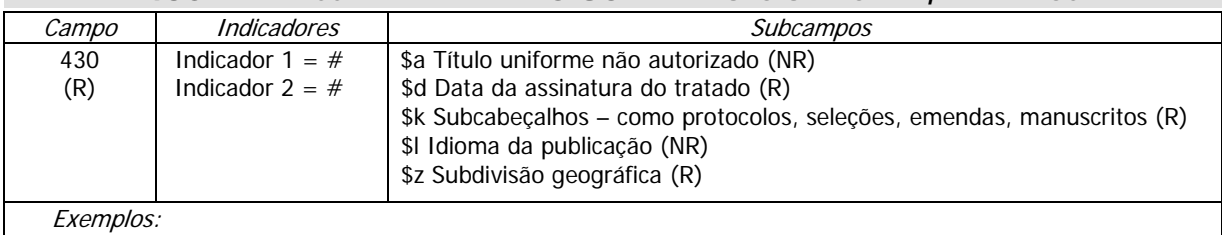

430 \_\_ \$a Protocolo de Quioto \$d 1997.

430 \_\_ \$a Protocolo de Kyoto \$d 1997.

### **530 – REMISSIVA VER TAMBÉM – TÍTULO UNIFORME, TRATADOS**

<span id="page-23-1"></span>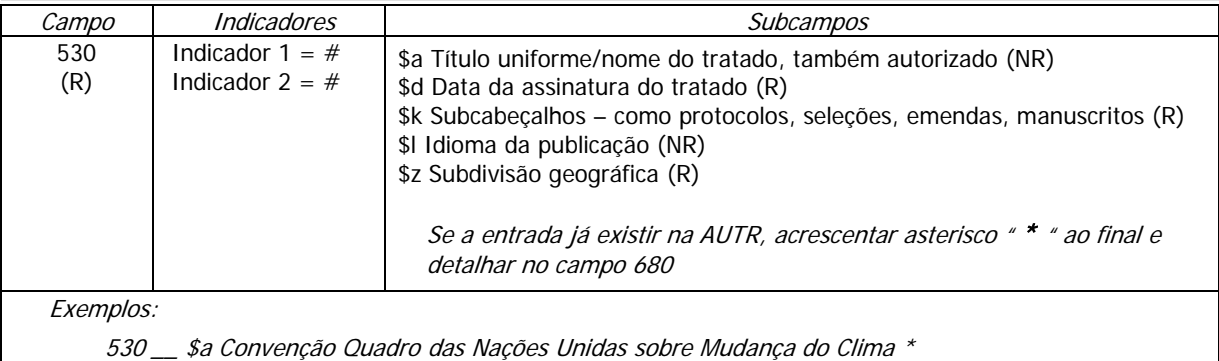

\$d (1992).

#### **558 – TERMO RELACIONADO – TR**

<span id="page-23-2"></span>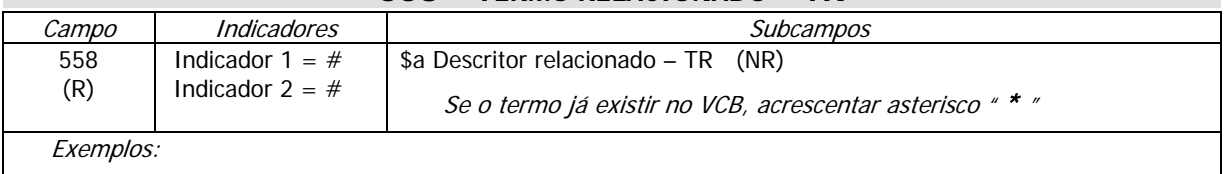

130 \_\_ \$a Convenção Quadro das Nações Unidas sobre Mudança do Clima \$d (1992). \$k Protocolos etc., \$d 1997 dez. 11, \$z Kyoto.

558 \_\_ \$a Clima,\* \$x tratado \*

#### **680 – NOTA EXPLICATIVA**

<span id="page-23-3"></span>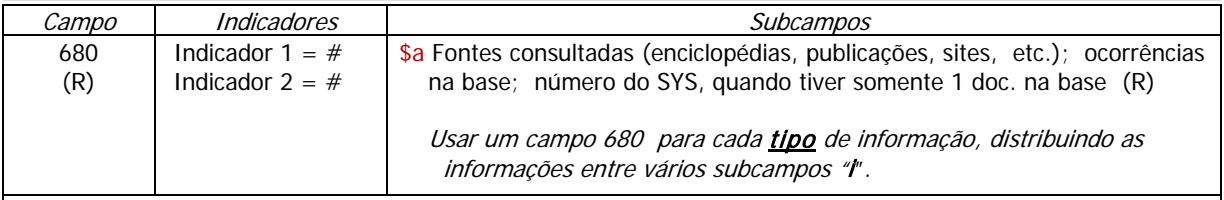

Exemplos:

680 \_\_ \$a Verificar qual a entrada correta, Quioto, Kyoto ou Kioto, pois temos as 3 formas na base.

<span id="page-23-5"></span><span id="page-23-4"></span>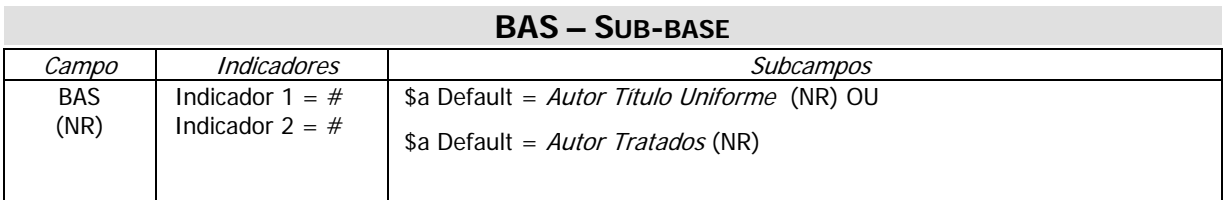

# **9 Especificadores**

Nome da planilha: sug.espe

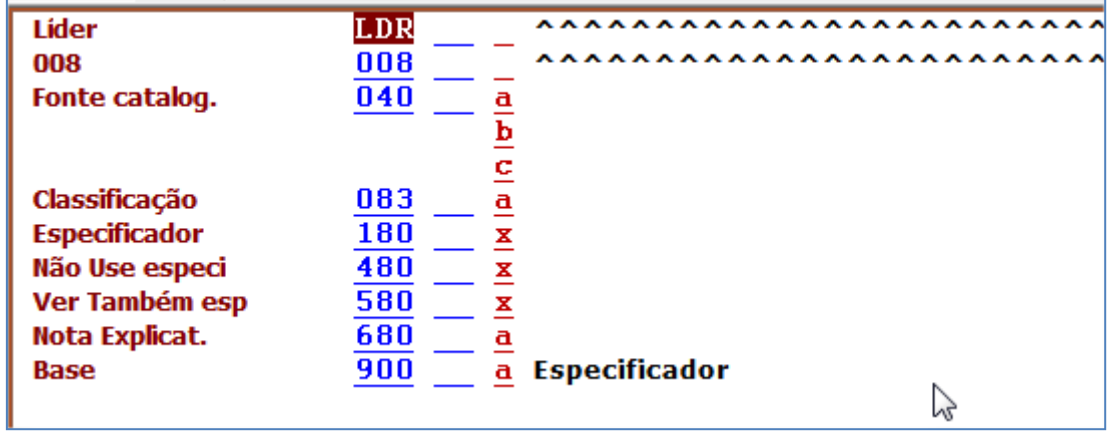

<span id="page-24-0"></span>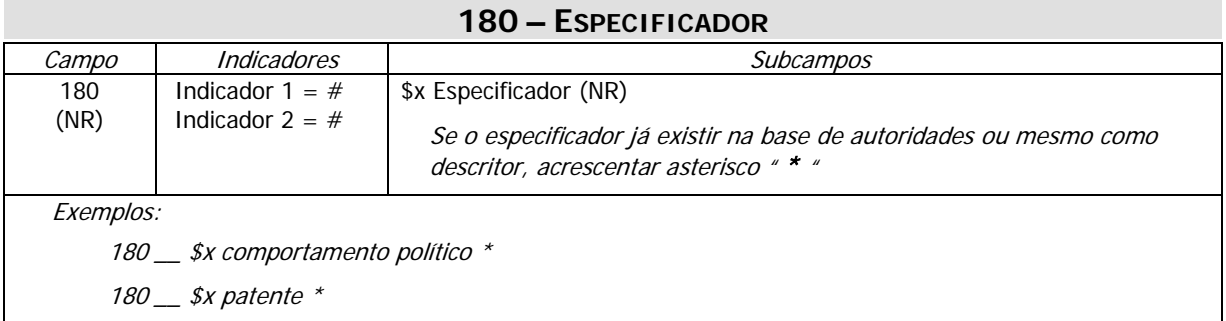

<span id="page-24-1"></span>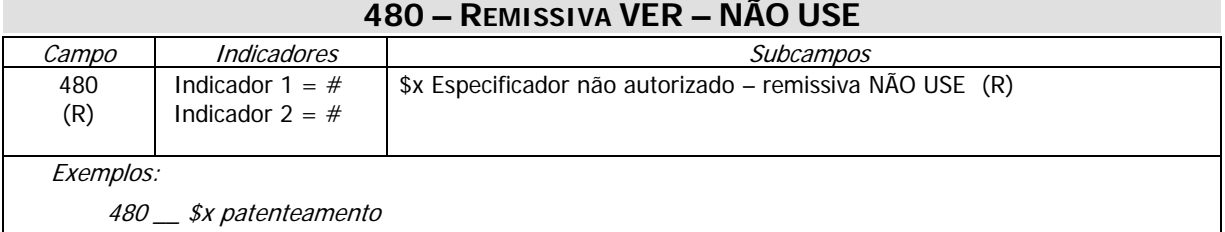

<span id="page-24-2"></span>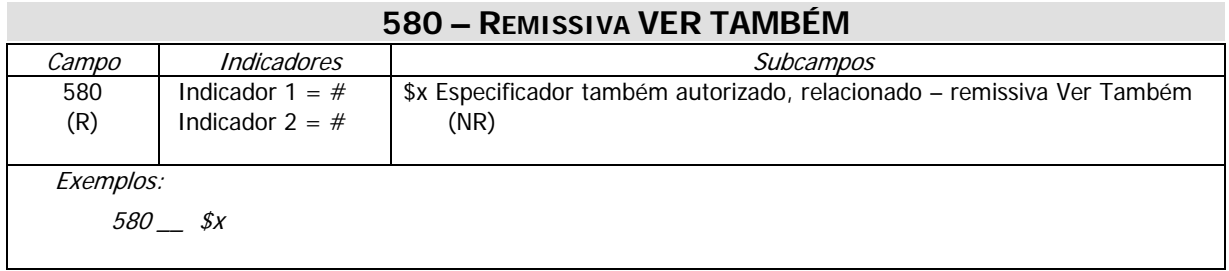

<span id="page-25-0"></span>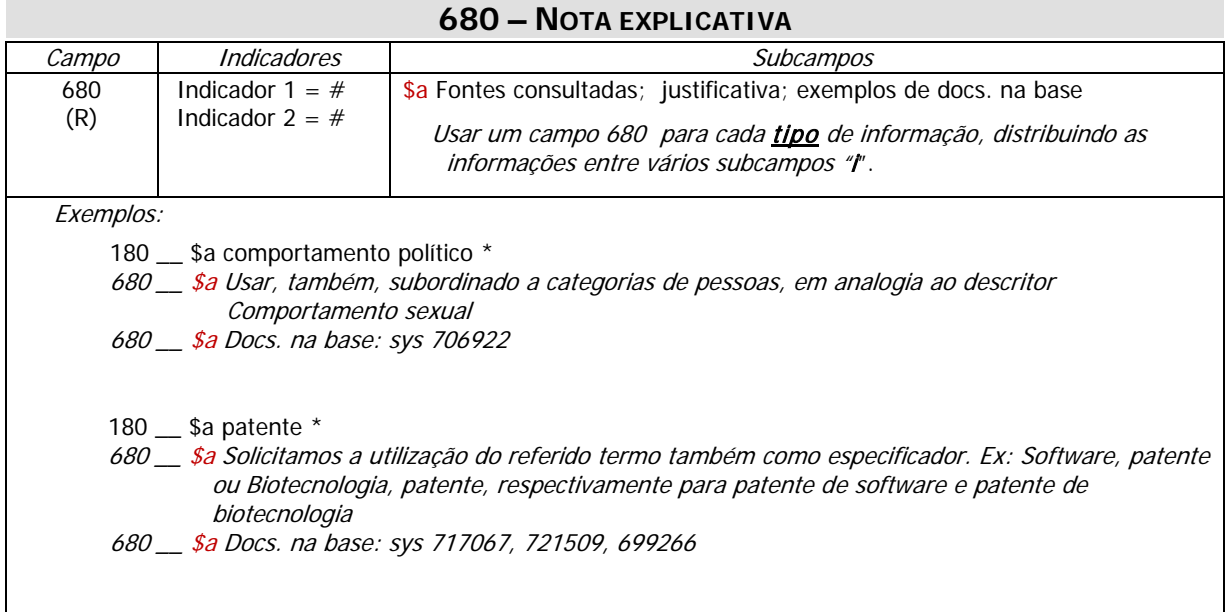

<span id="page-25-1"></span>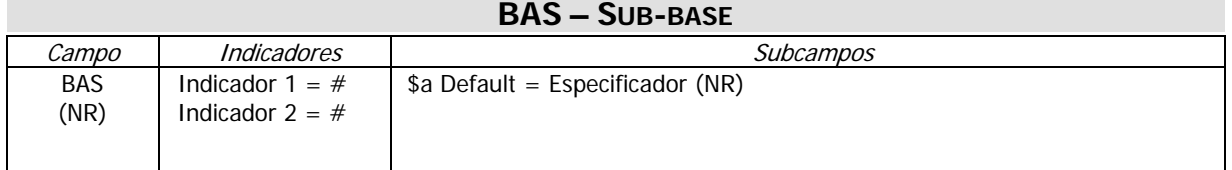